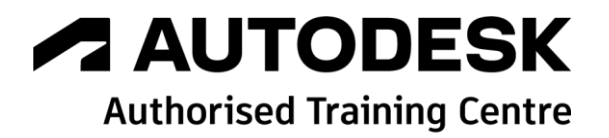

# **Formation Autodesk Revit**

**Dynamo - Initiation**

**Programme de formation**

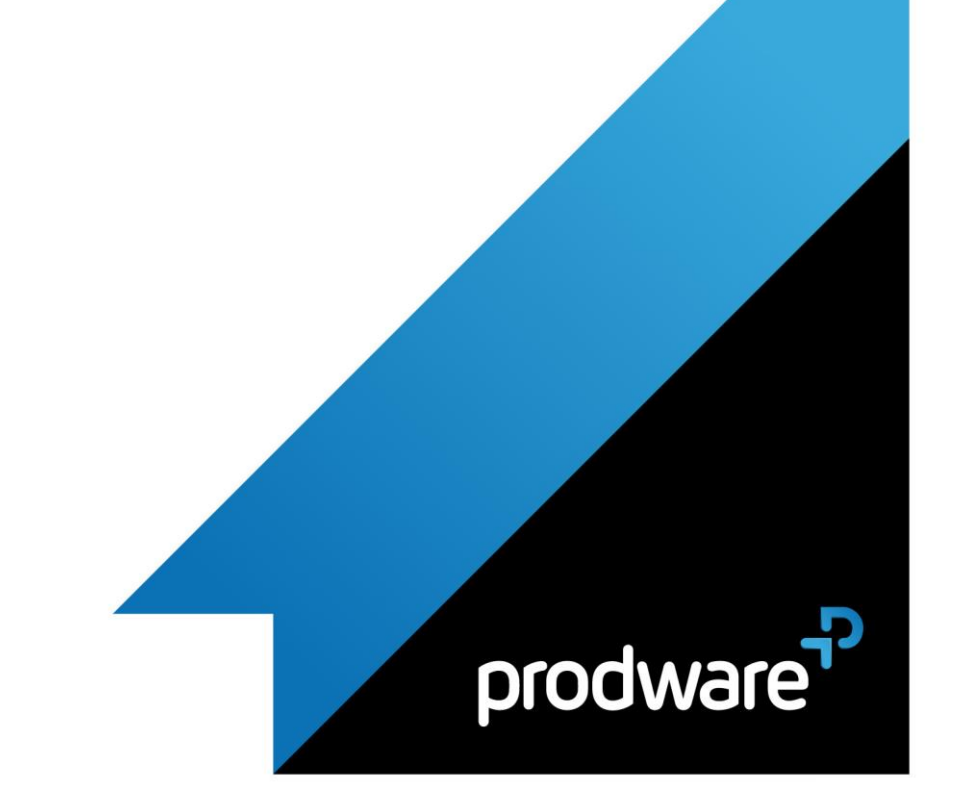

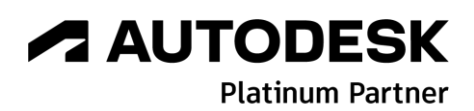

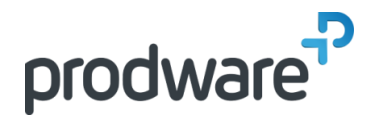

### *Autodesk Revit - Dynamo - Initiation*

## **Programme de formation**

#### **Objectifs**

Acquérir les bases techniques de Dynamo pour Revit Architecture (Mesures 1 et 2 : Mémoriser et comprendre). Savoir développer un code pour un projet (Mesures 3 et 4 : Appliquer et Analyser). **Public** Architectes, dessinateurs, projeteurs, ingénieurs, techniciens… **Durée** 2 jour(s) (09h30 – 17h30 dont 1h de pause déjeuner) Soit 14 heures de formation **Lieu du stage** Sur site client/Chez Prodware/A distance **Méthodes et moyens pédagogiques** Exposés théoriques et cas pratiques (1h/j) face à face distanciel Quiz et exercices de Progression à chaque partie de cours **Modalité d'évaluation ( Pré-formation )** Formulaire de positionnement à remplir par l'apprenant <https://forms.office.com/r/Th9LBiLgBa> **Suivi et évaluation** Etudes de cas. Questions / Réponses. **Pré-requis** Maitrise de Revit Architecture **Conditions** Mise à disposition d'un logiciel accessible via une page web ou une application **Compétences et qualification du formateur :**  Certification Autodesk formateur expérimenté, expertise professionnelle **Equipement requis** PC avec licence à jour Connexion internet Casque audio ou enceinte avec microphone **Code formation** FOREV-DYN2

#### **1. INTRODUCTION A LA PROGRAMMATION VISUELLE**

- L'algorithme Physique
- Définition de la programmation visuelle
- ◆ Le processus Dynamo

#### **2. DYNAMO**

- **/** Installation et lancement Dynamo
- $\blacktriangleright$  Interface utilisateur
- **Espace de Travail**
- **/** Prise en main

#### **3. ANATOMIE DE LA PROGRAMMATION VISUELLE**

- **⁄** Les nodes
- Les fils
- La bibliothèque
- Gestion du Programme

#### **4. BONNES PRATIQUES DE CODAGE**

- **C** Organiser sa définition
- Grouper des nodes
- ◆ Construction de la définition
- Structurer des données

#### **5. CAS PRATIQUES**

- Utiliser des données pour créer des géométries
- **C** Opération mathématiques
- Formules paramétriques
- Géométries par formules
- **►** Fonctions logiques
- **∕** Filtrer des listes
- Les Strings
- ◆ Les dictionnaires dans Dynamo

#### **6. DYNAMO DANS REVIT**

- Hiérarchie de Revit
- **Sélectionner dans Revit**
- Navigation dans la base de données avec les nodes Dynamo

#### **7. MISE EN PRATIQUE DANS UN PROJET CONCRET**

- Montage d'un projet qui répond à une problématique métier
- Comment orienter ses recherches
- Les packages
- Mob Programming
- Identifier les erreurs et les solutionner

#### *Remarque :*

*Ce programme de formation peut varier en fonction des différents utilisateurs. Dans la mesure du temps disponible, des points particuliers pourront être étudiés.*

Déclaration d'activité de formation enregistrée sous le n° 11 75 4693875 auprès du préfet de la région d'Ile de France (article R.6351-6 du Code du travail)

# **A AUTODESK**

**Platinum Partner** 

**Prodware** 45, Quai de la Seine 75019 Paris

Copyright Février 2013 – Toute reproduction interdite

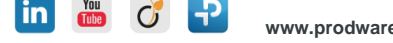

2022-V01